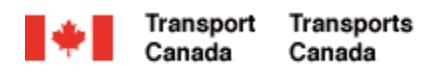

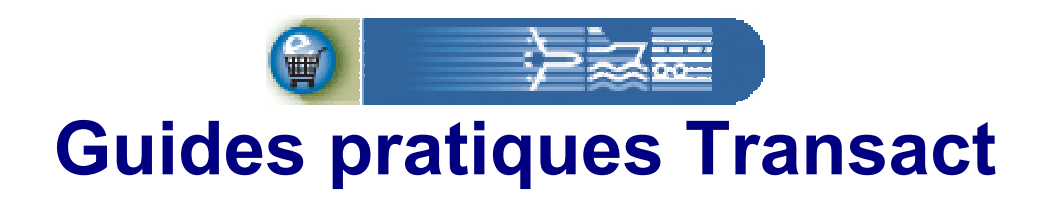

# **Enregistrement de client particulier existant**

Bienvenue à Transact.

Ce guide explique comment les clients existants de Transports Canada peuvent s'enregistrer afin de pouvoir accéder à leur compte personnel.

**Transact-01** 

Canadä

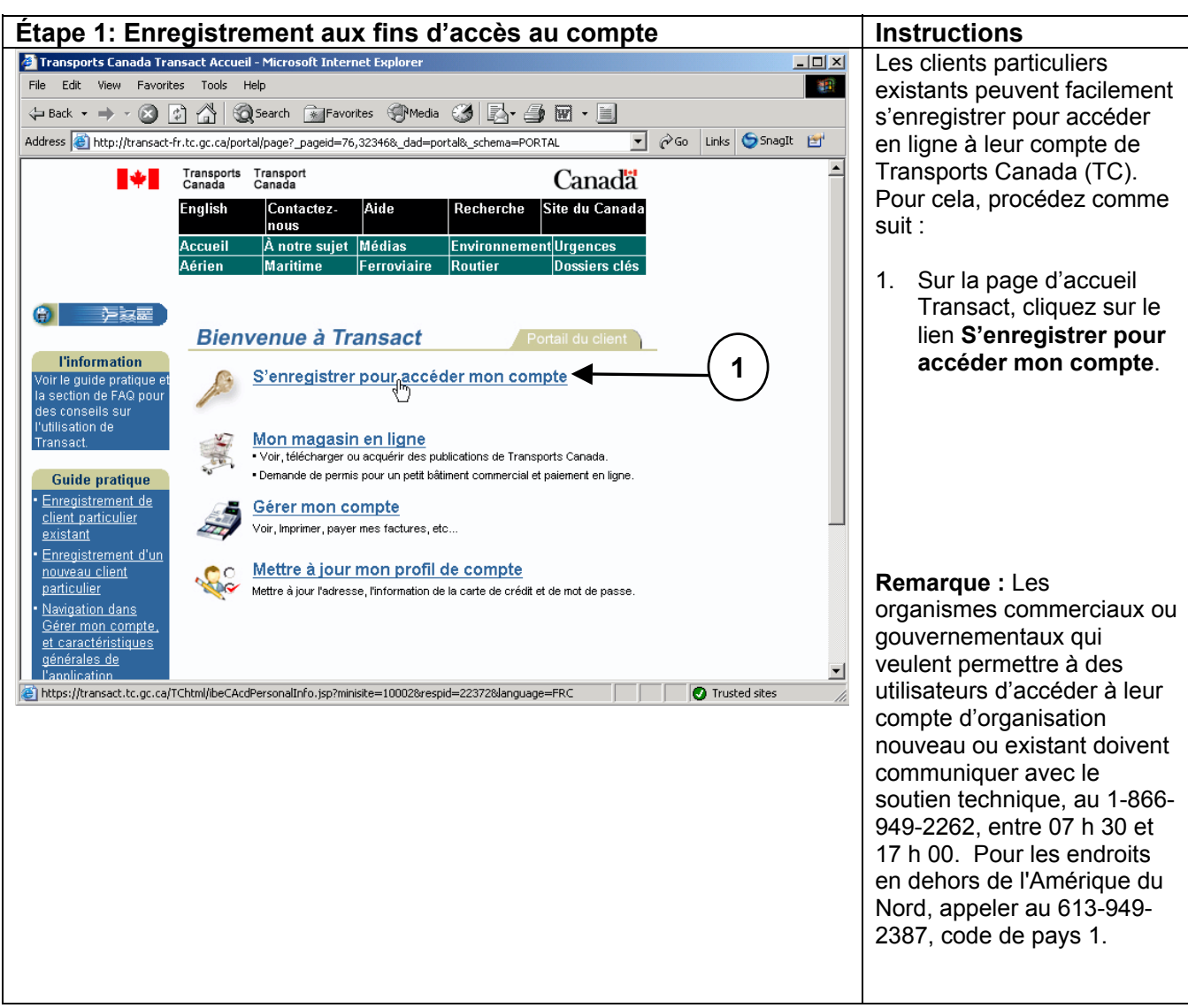

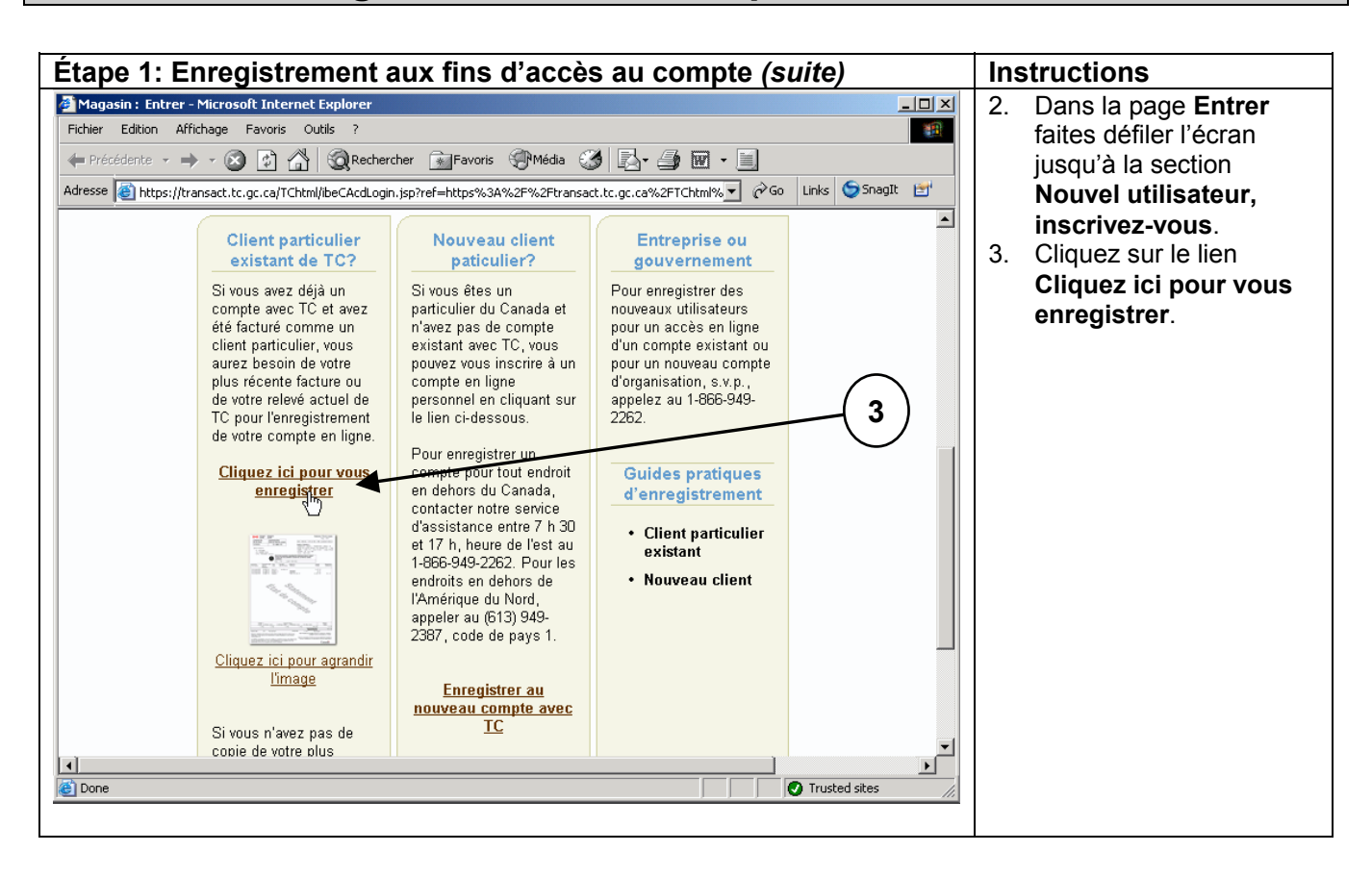

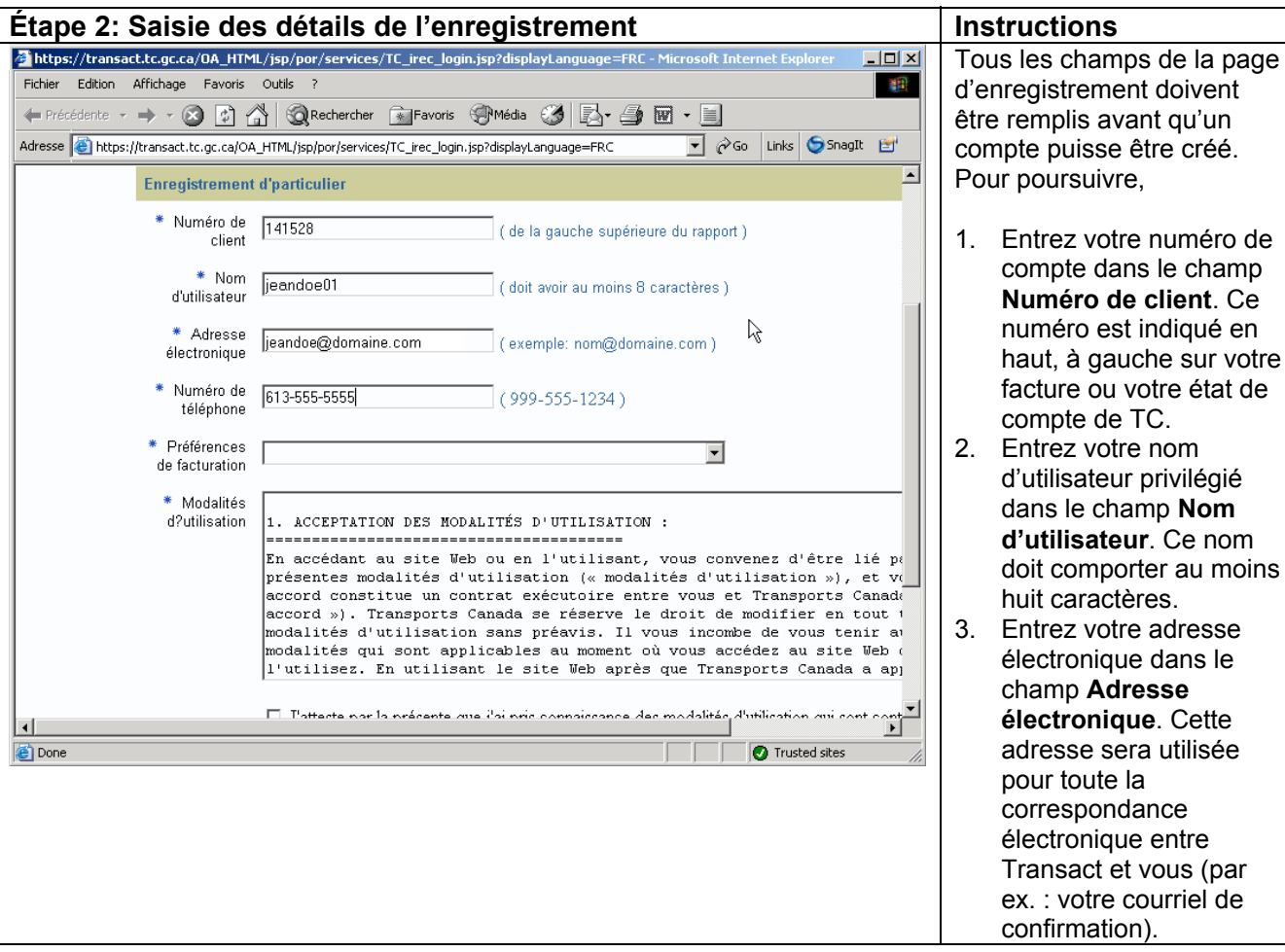

**Numéro de client**. Ce

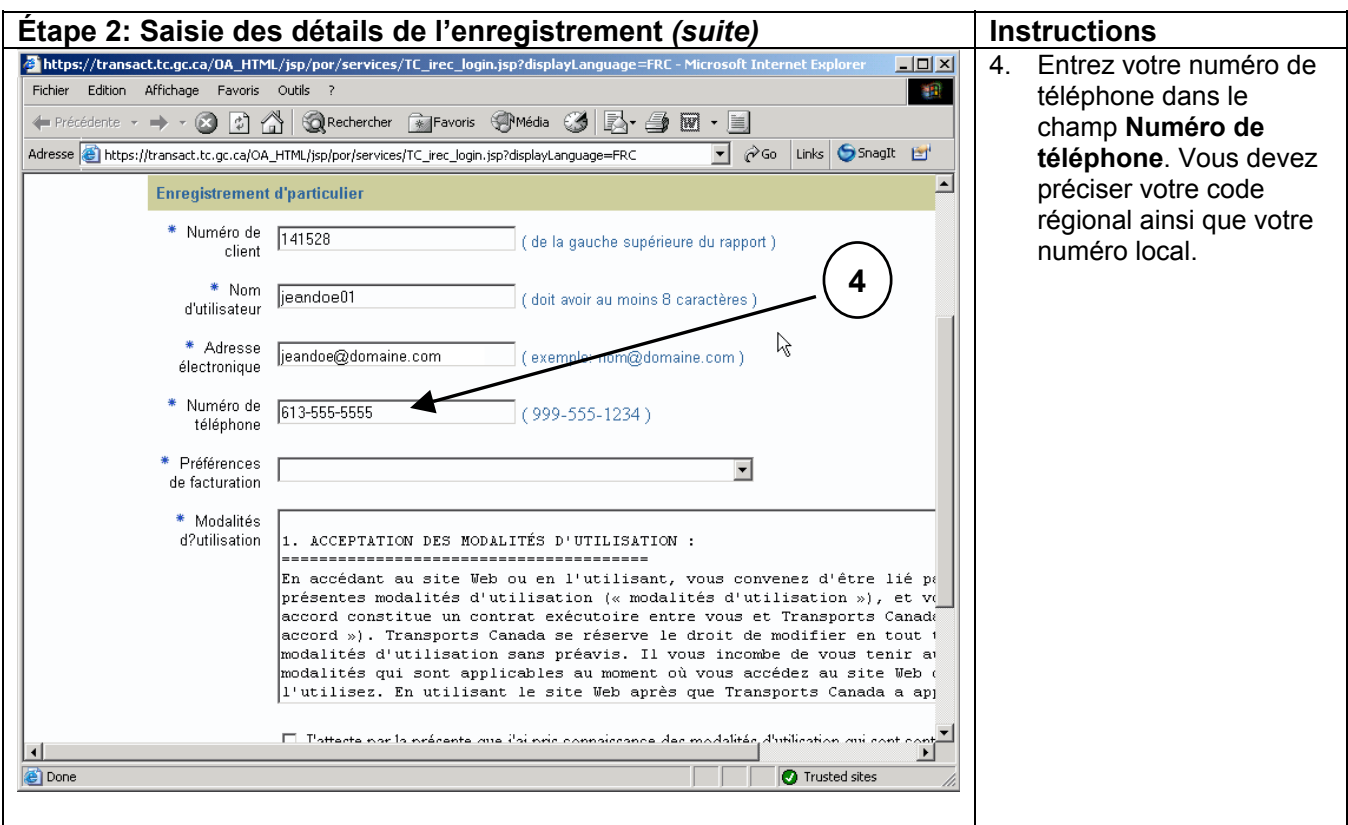

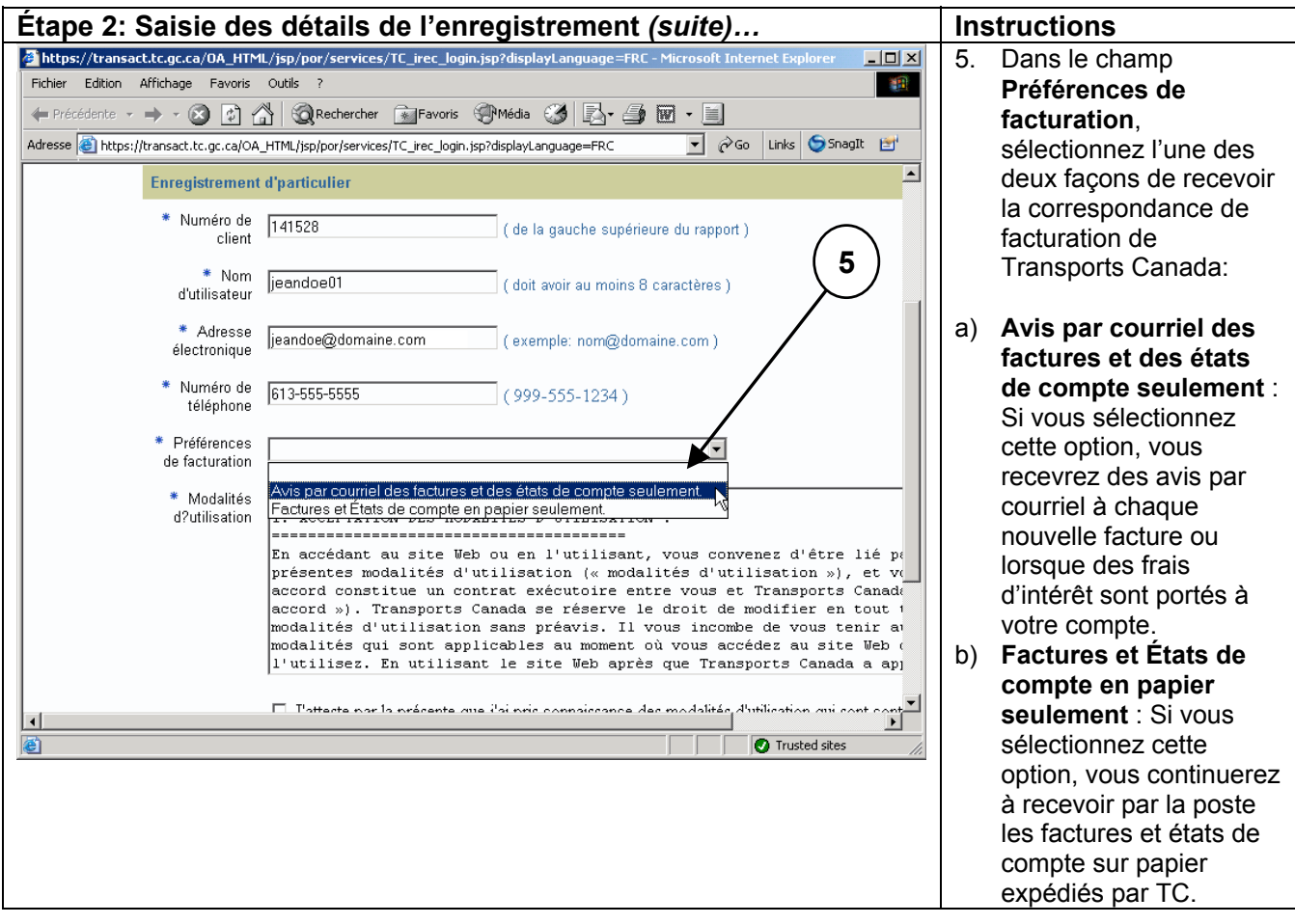

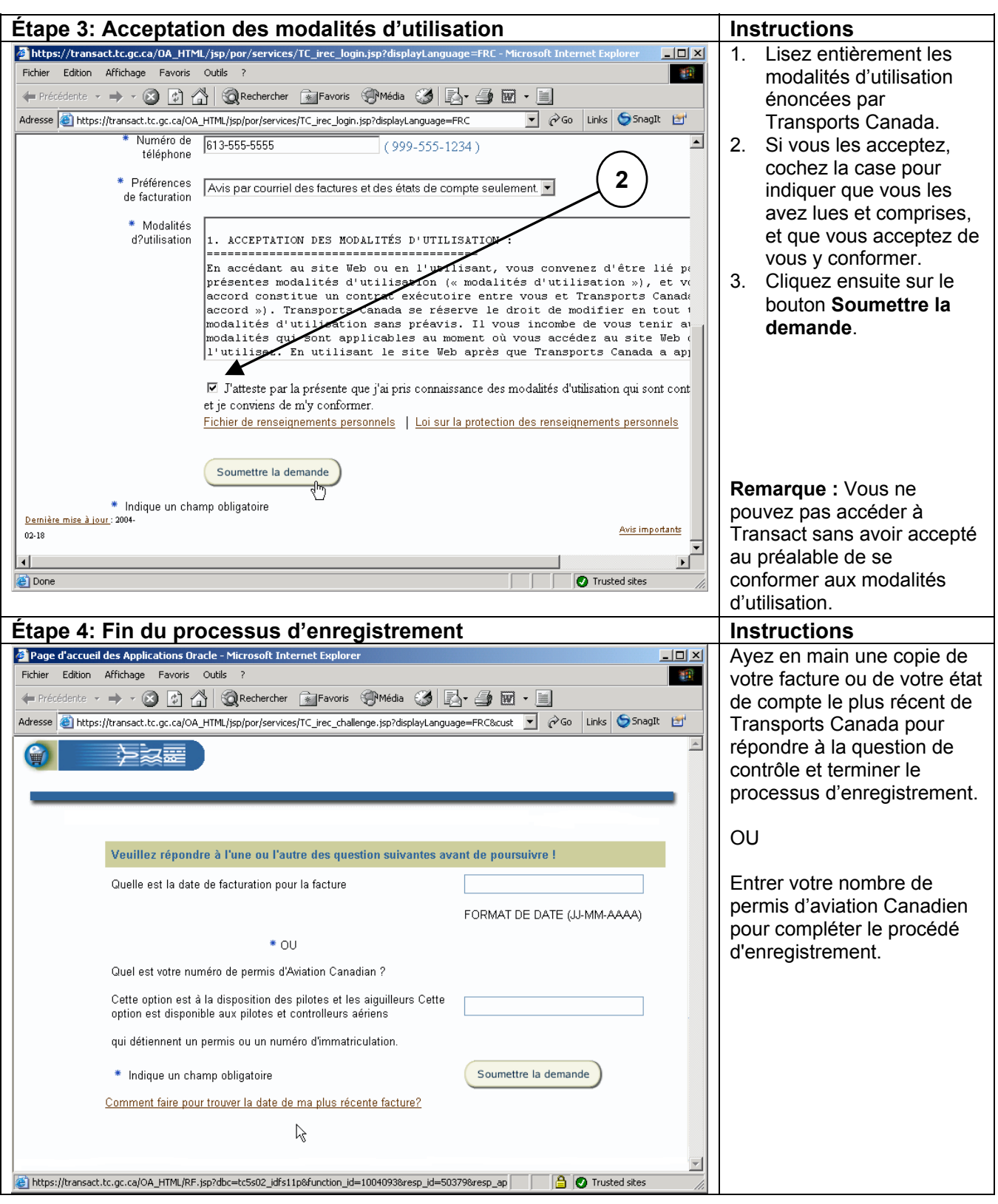

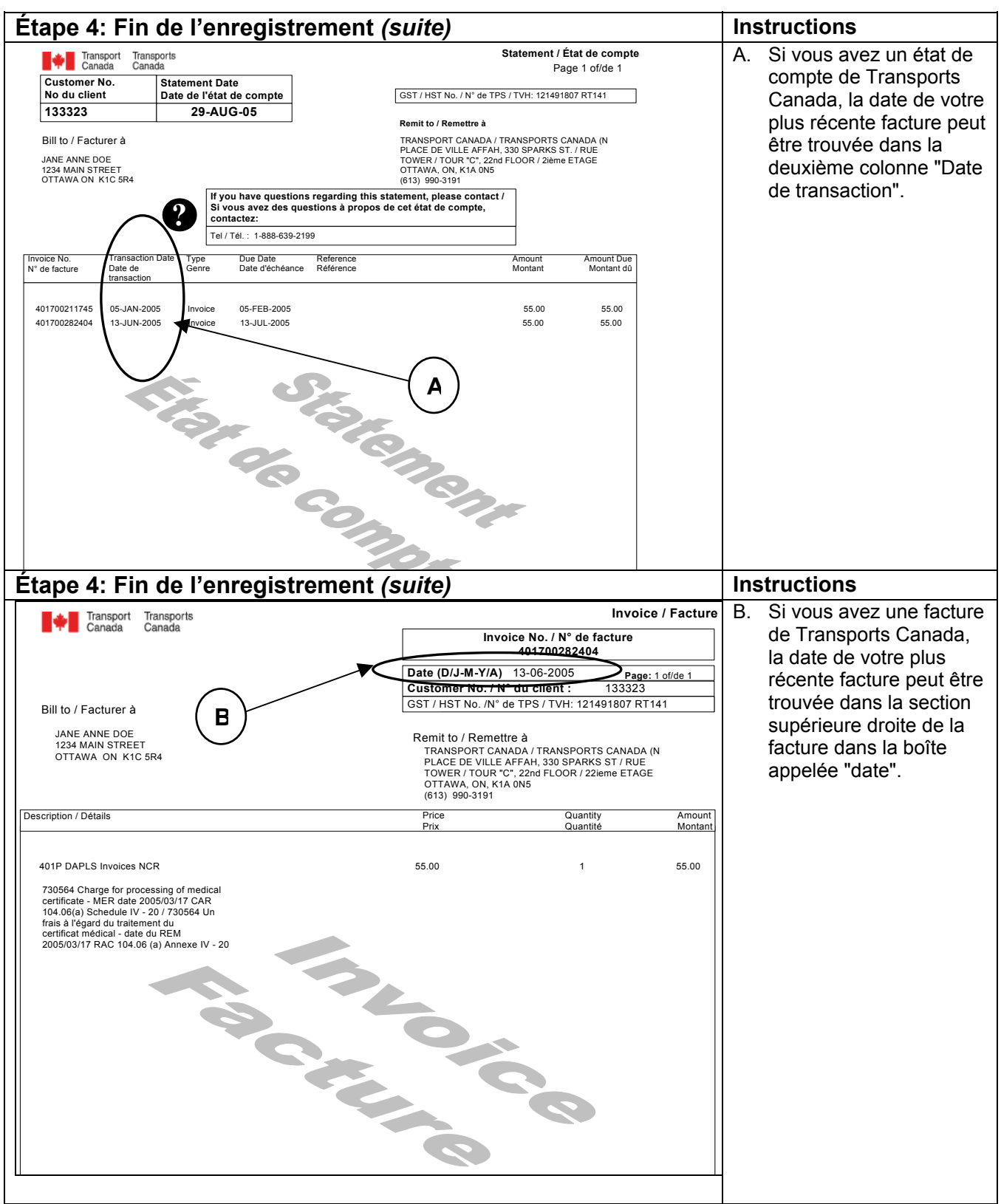

Transact-01 http://www.tc.gc.ca/transact

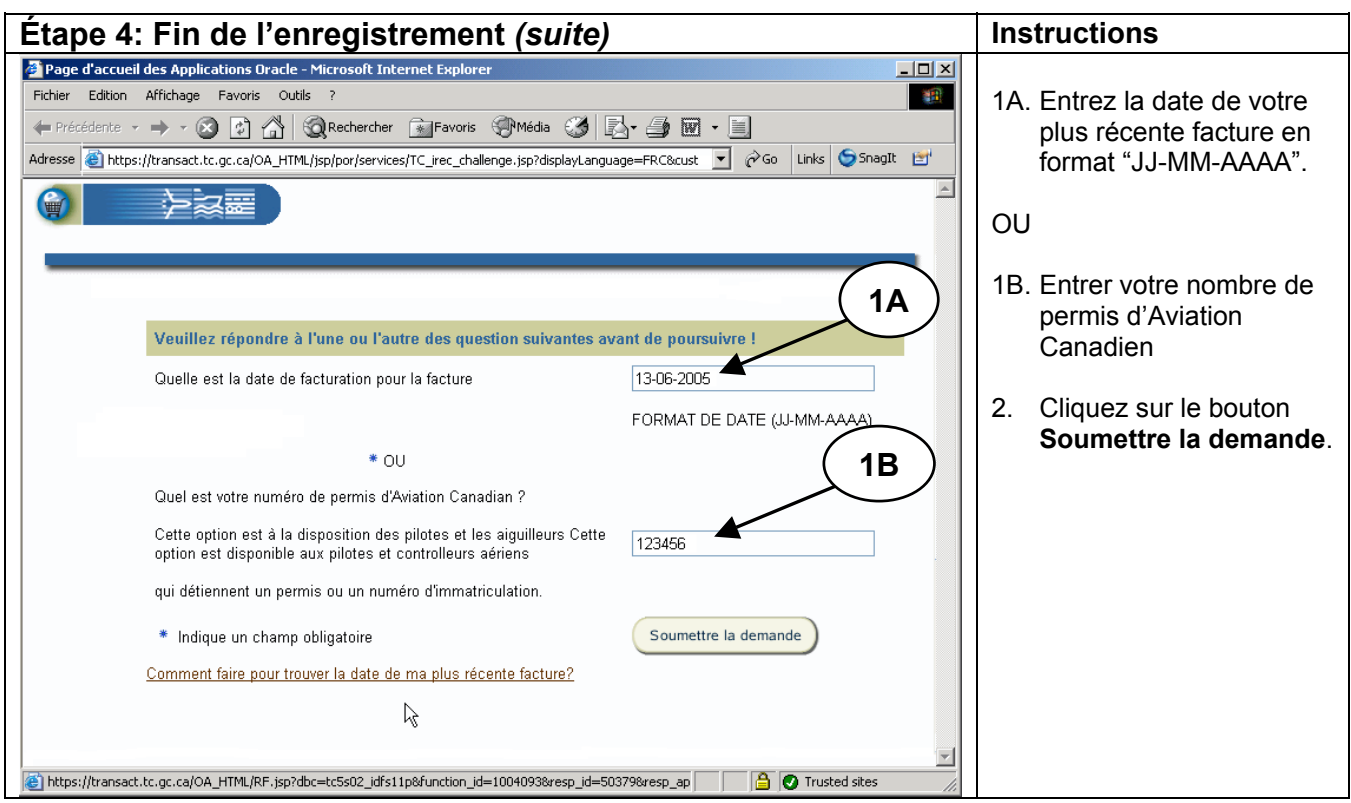

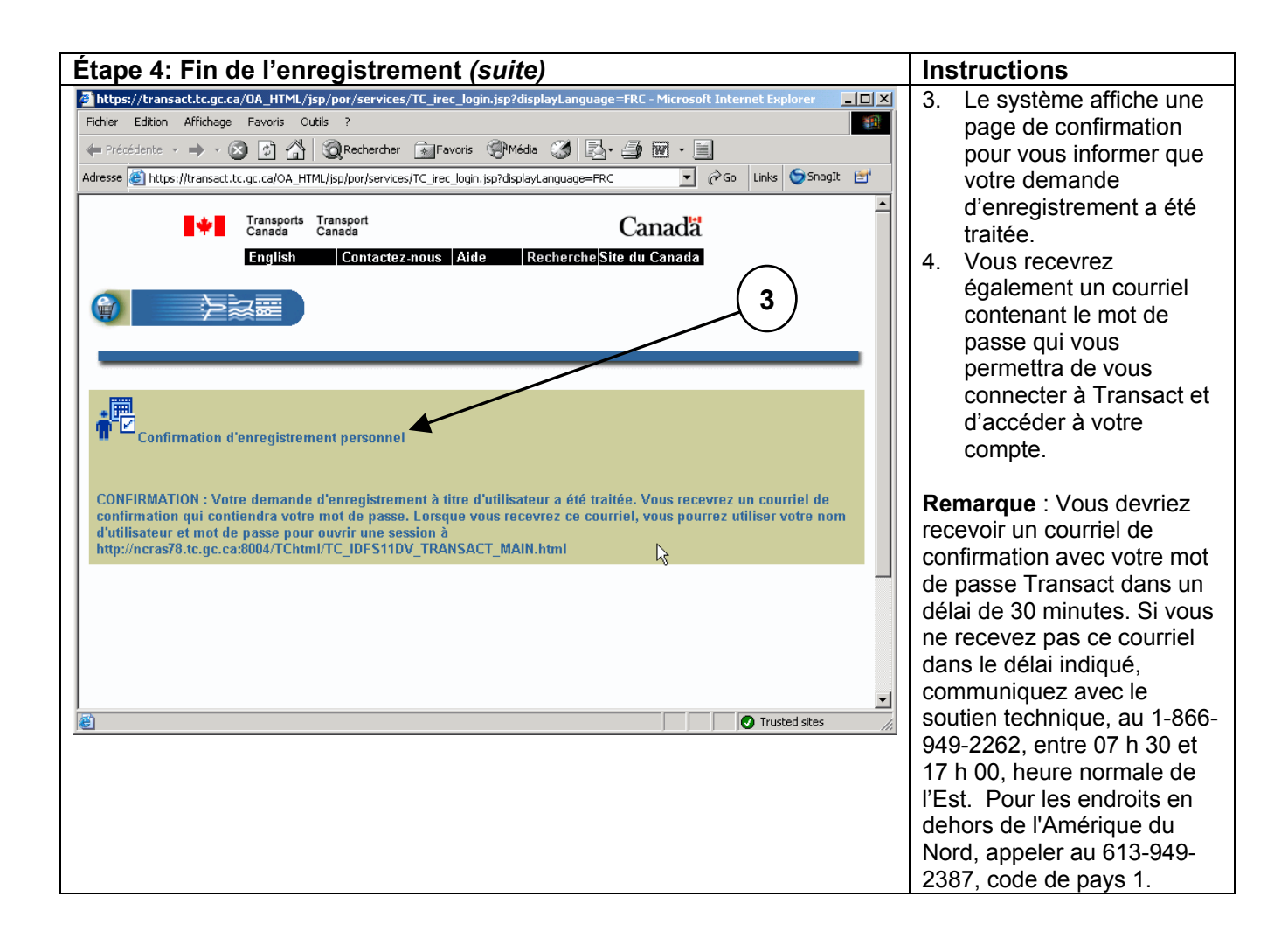

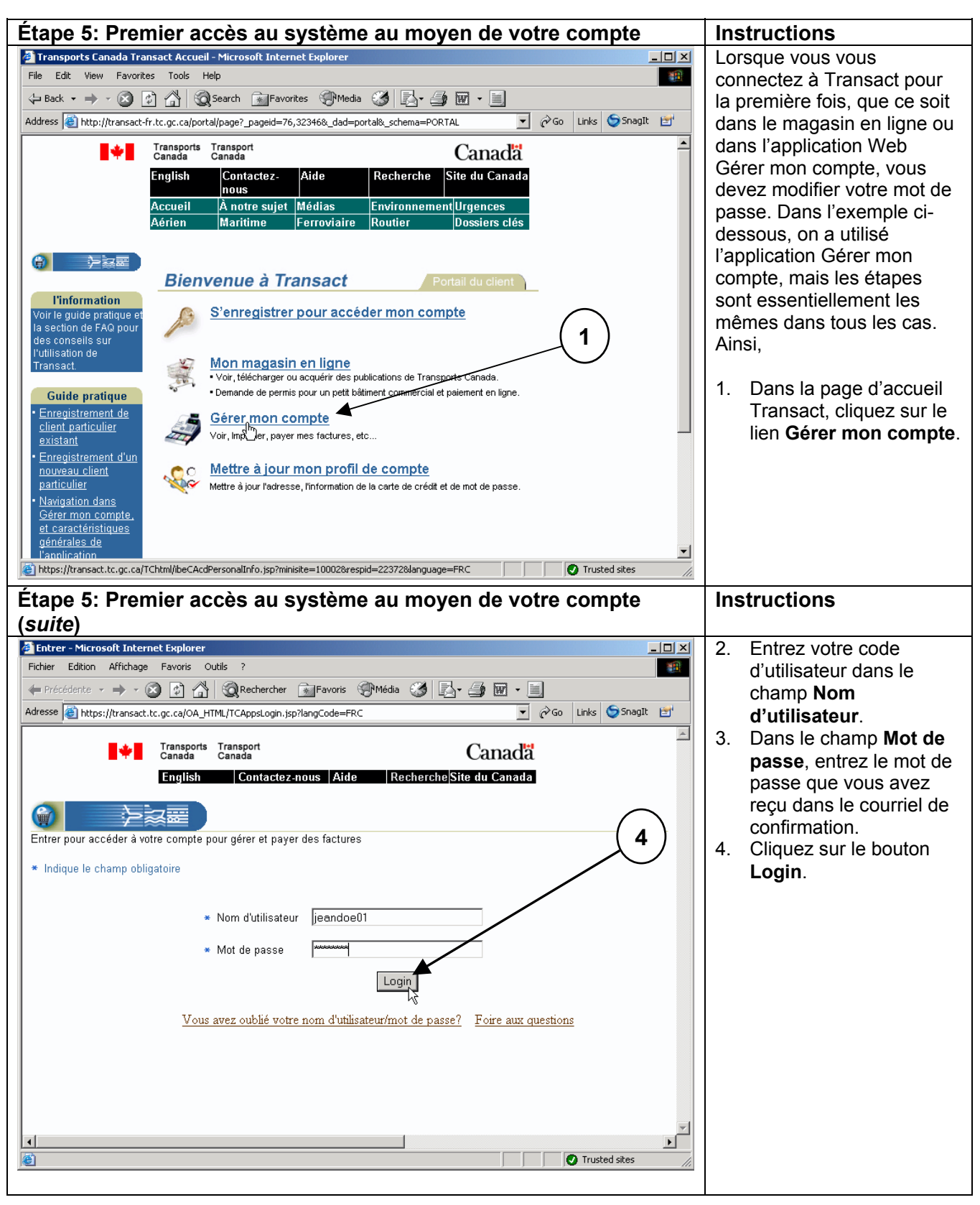

Transact-01 http://www.tc.gc.ca/transact

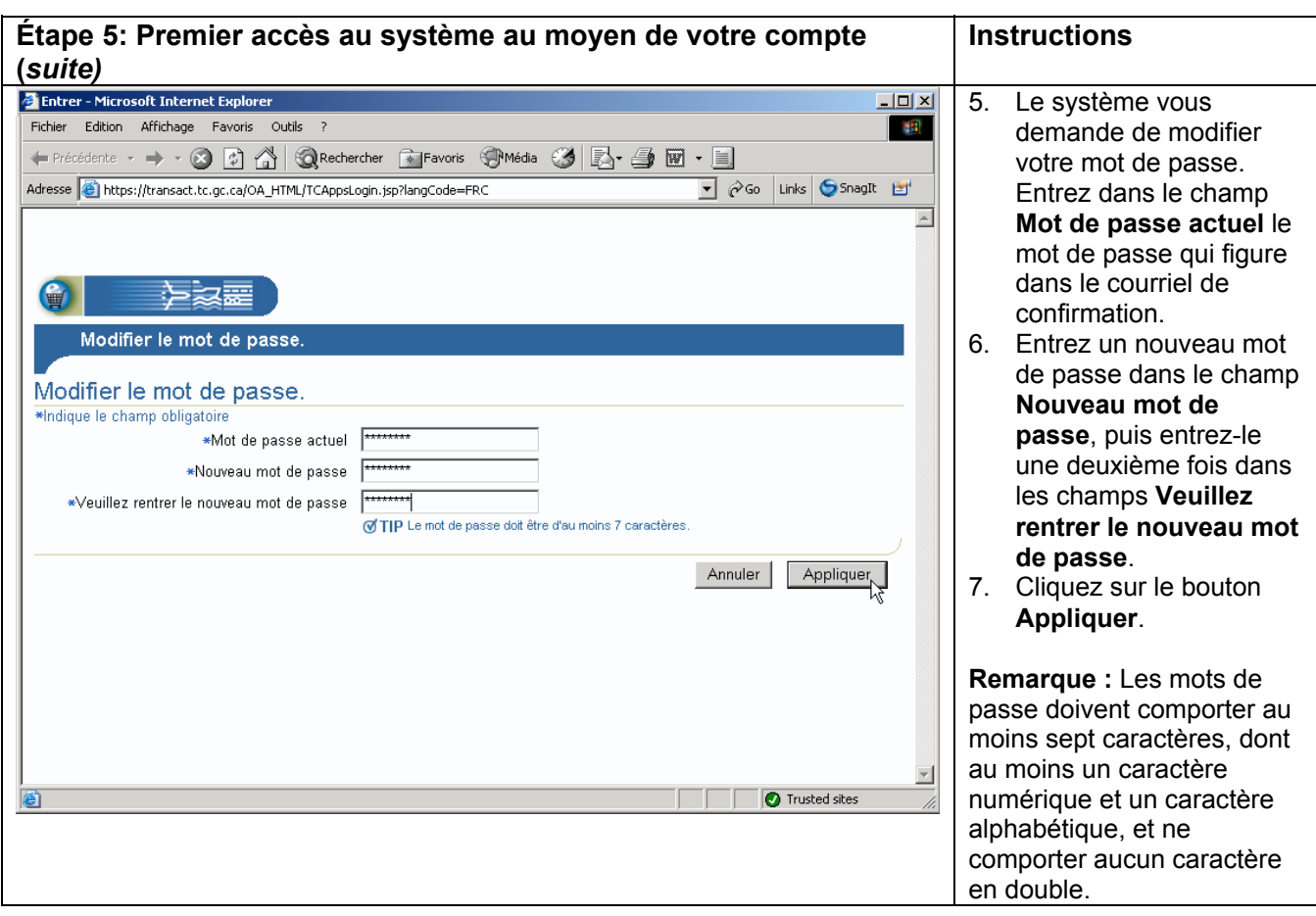